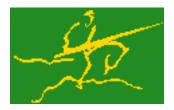

# C interfaces to GALAHAD QPB

Jari Fowkes and Nick Gould STFC Rutherford Appleton Laboratory Sat Mar 26 2022

| 1 | GALAHAD C package qpb                            | 1        |
|---|--------------------------------------------------|----------|
|   | 1.1 Introduction                                 | 1        |
|   | 1.1.1 Purpose                                    | 1        |
|   | 1.1.2 Authors                                    | 1        |
|   | 1.1.3 Originally released                        | 1        |
|   | 1.1.4 Terminology                                | 2        |
|   | 1.1.5 Method                                     | 2        |
|   | 1.1.6 Reference                                  | 3        |
|   | 1.1.7 Call order                                 | 3        |
|   | 1.1.8 Unsymmetric matrix storage formats         | 4        |
|   | 1.1.8.1 Dense storage format                     | 4        |
|   | 1.1.8.2 Sparse co-ordinate storage format        | 4        |
|   | 1.1.8.3 Sparse row-wise storage format           | 4        |
|   | 1.1.9 Symmetric matrix storage formats           | 4        |
|   | 1.1.9.1 Dense storage format                     | 4        |
|   | 1.1.9.2 Sparse co-ordinate storage format        | 5        |
|   | 1.1.9.3 Sparse row-wise storage format           | 5        |
|   | 1.1.9.4 Diagonal storage format                  | 5        |
|   | 1.1.9.5 Multiples of the identity storage format | 5        |
|   | 1.1.9.6 The identity matrix format               | 5        |
|   | 1.1.9.7 The zero matrix format                   | 5        |
| _ |                                                  |          |
| 2 | File Index                                       | 7        |
|   | 2.1 File List                                    | 7        |
| 3 | File Documentation                               | 9        |
|   | 3.1 galahad_qpb.h File Reference                 | 9        |
|   | 3.1.1 Data Structure Documentation               | 9        |
|   | 3.1.1.1 struct qpb_control_type                  | 9        |
|   | 3.1.1.2 struct qpb_time_type                     | 13       |
|   | 3.1.1.3 struct qpb_inform_type                   | 14       |
|   | 3.1.2 Function Documentation                     | 15       |
|   | 3.1.2.1 qpb_initialize()                         | 15       |
|   | 3.1.2.2 qpb_read_specfile()                      | 15       |
|   | 3.1.2.3 qpb_import()                             | 16       |
|   | 3.1.2.4 qpb_reset_control()                      | 17       |
|   | 3.1.2.5 qpb_solve_qp()                           | 18       |
|   | 3.1.2.6 qpb_information()                        | 20       |
|   | 3.1.2.7 qpb_terminate()                          | 21       |
| 1 | Example Documentation                            | 23       |
| + | •                                                | 23       |
|   |                                                  | 25<br>25 |
|   | - h= ηρομο                                       |          |

Index 27

# **Chapter 1**

# GALAHAD C package qpb

### 1.1 Introduction

#### 1.1.1 Purpose

This package uses a primal-dual interior-point trust-region method to solve the quadratic programming problem

$$\text{minimize} \ \ q(x) = \frac{1}{2} x^T H x + g^T x + f$$

subject to the general linear constraints

$$c_i^l \le a_i^T x \le c_i^u, \quad i = 1, \dots, m,$$

and the simple bound constraints

$$x_i^l \le x_j \le x_i^u, \quad j = 1, \dots, n,$$

where the n by n symmetric matrix H, the vectors g,  $a_i$ ,  $c^l$ ,  $c^u$ ,  $x^l$ ,  $x^u$  and the scalar f are given. Any of the constraint bounds  $c_i^l$ ,  $c_i^u$ ,  $x_j^l$  and  $x_j^u$  may be infinite. Full advantage is taken of any zero coefficients in the matrix H or the matrix A of vectors  $a_i$ .

If the matrix H is positive semi-definite, a global solution is found. However, if H is indefinite, the procedure may find a (weak second-order) critical point that is not the global solution to the given problem.

#### 1.1.2 Authors

N. I. M. Gould, STFC-Rutherford Appleton Laboratory, England, and Philippe L. Toint, University of Namur, Belgium.

C interface, additionally J. Fowkes, STFC-Rutherford Appleton Laboratory.

### 1.1.3 Originally released

December 1999, C interface January 2022.

### 1.1.4 Terminology

The required solution *x* necessarily satisfies the primal optimality conditions

(1a) 
$$Ax = c$$

and

$$(1b) c^l \le c \le c^u, \quad x^l \le x \le x^u,$$

the dual optimality conditions

where

(2b) 
$$y = y^l + y^u, z = z^l + z^u, y^l \ge 0, y^u \le 0, z^l \ge 0 \text{ and } z^u \le 0,$$

and the complementary slackness conditions

(3) 
$$(Ax - c^l)^T y^l = 0$$
,  $(Ax - c^u)^T y^u = 0$ ,  $(x - x^l)^T z^l = 0$  and  $(x - x^u)^T z^u = 0$ ,

where the vectors y and z are known as the Lagrange multipliers for 2 the general linear constraints, and the dual variables for the bounds, respectively, and where the vector inequalities hold component-wise.

#### 1.1.5 Method

Primal-dual interior point methods iterate towards a point that satisfies these conditions by ultimately aiming to satisfy (1a), (2a) and (3), while ensuring that (1b) and (2b) are satisfied as strict inequalities at each stage. Appropriate norms of the amounts by which (1a), (2a) and (3) fail to be satisfied are known as the primal and dual infeasibility, and the violation of complementary slackness, respectively. The fact that (1b) and (2b) are satisfied as strict inequalities gives such methods their other title, namely interior-point methods.

The problem is solved in two phases. The goal of the first "initial feasible point" phase is to find a strictly interior point which is primal feasible, that is that {1a} is satisfied. The GALAHAD package LSQP is used for this purpose, and offers the options of either accepting the first strictly feasible point found, or preferably of aiming for the so-called "analytic center" of the feasible region. Having found such a suitable initial feasible point, the second "optimality" phase ensures that \req{4.1a} remains satisfied while iterating to satisfy dual feasibility (2a) and complementary slackness (3). The optimality phase proceeds by approximately minimizing a sequence of barrier functions

$$\frac{1}{2}x^T H x + g^T x + f - \mu \left[ \sum_{i=1}^m \log(c_i - c_i^l) + \sum_{i=1}^m \log(c_i^u - c_i) + \sum_{j=1}^n \log(x_j - x_j^l) + \sum_{j=1}^n \log(x_j^u - x_j) \right],$$

for an approriate sequence of positive barrier parameters  $\mu$  converging to zero while ensuring that (1a) remain satisfied and that x and c are strictly interior points for (1b). Note that terms in the above sumations corresponding to infinite bounds are ignored, and that equality constraints are treated specially.

Each of the barrier subproblems is solved using a trust-region method. Such a method generates a trial correction step  $\Delta(x,c)$  to the current iterate (x,c) by replacing the nonlinear barrier function locally by a suitable quadratic model, and approximately minimizing this model in the intersection of \req{4.1a} and a trust region  $\|\Delta(x,c)\| \leq \Delta$  for some appropriate strictly positive trust-region radius  $\Delta$  and norm  $\|\cdot\|$ . The step is accepted/rejected and the radius adjusted on the basis of how accurately the model reproduces the value of barrier function at the trial step. If the step proves to be unacceptable, a linesearch is performed along the step to obtain an acceptable new iterate. In practice, the natural primal "Newton" model of the barrier function is frequently less successful than an alternative primal-dual model, and consequently the primal-dual model is usually to be preferred.

Once a barrier subproblem has been solved, extrapolation based on values and derivatives encountered on the central path is optionally used to determine a good starting point for the next subproblem. Traditional Taylor-series

1.1 Introduction 3

extrapolation has been superceded by more accurate Puiseux-series methods as these are particularly suited to deal with degeneracy.

The trust-region subproblem is approximately solved using the combined conjugate-gradient/Lanczos method implemented in the GALAHAD package GLTR. Such a method requires a suitable preconditioner, and in our case, the only flexibility we have is in approximating the model of the Hessian. Although using a fixed form of preconditioning is sometimes effective, we have provided the option of an automatic choice, that aims to balance the cost of applying the preconditioner against the needs for an accurate solution of the trust-region subproblem. The preconditioner is applied using the GALAHAD matrix factorization package SBLS, but options at this stage are to factorize the preconditioner as a whole (the so-called "augmented system" approach), or to perform a block elimination first (the "Schur-complement" approach). The latter is usually to be prefered when a (non-singular) diagonal preconditioner is used, but may be inefficient if any of the columns of A is too dense.

In order to make the solution as efficient as possible, the variables and constraints are reordered internally by the GALAHAD package QPP prior to solution. In particular, fixed variables, and free (unbounded on both sides) constraints are temporarily removed.

#### 1.1.6 Reference

The basic algorithm is a generalisation of those of

Y. Zhang (1994), On the convergence of a class of infeasible interior-point methods for the horizontal linear complementarity problem, SIAM J. Optimization 4(1) 208-227,

with a number of enhancements described by

A. R. Conn, N. I. M. Gould, D. Orban and Ph. L. Toint (1999). A primal-dual trust-region algorithm for minimizing a non-convex function subject to general inequality and linear equality constraints. Mathematical Programming 87 215-249.

#### 1.1.7 Call order

To solve a given problem, functions from the qpb package must be called in the following order:

- · qpb\_initialize provide default control parameters and set up initial data structures
- qpb read specfile (optional) override control values by reading replacement values from a file
- qpb\_import set up problem data structures and fixed values
- qpb\_reset\_control (optional) possibly change control parameters if a sequence of problems are being solved
- qpb solve qp solve the quadratic program
- qpb\_information (optional) recover information about the solution and solution process
- qpb\_terminate deallocate data structures

See Section 4.1 for examples of use.

### 1.1.8 Unsymmetric matrix storage formats

The unsymmetric m by n constraint matrix A may be presented and stored in a variety of convenient input formats.

Both C-style (0 based) and fortran-style (1-based) indexing is allowed. Choose control.f\_indexing as false for C style and true for fortran style; the discussion below presumes C style, but add 1 to indices for the corresponding fortran version.

Wrappers will automatically convert between 0-based (C) and 1-based (fortran) array indexing, so may be used transparently from C. This conversion involves both time and memory overheads that may be avoided by supplying data that is already stored using 1-based indexing.

#### 1.1.8.1 Dense storage format

The matrix A is stored as a compact dense matrix by rows, that is, the values of the entries of each row in turn are stored in order within an appropriate real one-dimensional array. In this case, component n\*i+j of the storage array A\_val will hold the value  $A_{ij}$  for  $0 \le i \le m-1$ ,  $0 \le j \le n-1$ .

#### 1.1.8.2 Sparse co-ordinate storage format

Only the nonzero entries of the matrices are stored. For the l-th entry,  $0 \le l \le ne-1$ , of A, its row index i, column index j and value  $A_{ij}$ ,  $0 \le i \le m-1$ ,  $0 \le j \le n-1$ , are stored as the l-th components of the integer arrays A\_row and A\_col and real array A\_val, respectively, while the number of nonzeros is recorded as A\_ne = ne.

#### 1.1.8.3 Sparse row-wise storage format

Again only the nonzero entries are stored, but this time they are ordered so that those in row i appear directly before those in row i+1. For the i-th row of A the i-th component of the integer array A\_ptr holds the position of the first entry in this row, while A\_ptr(m) holds the total number of entries plus one. The column indices j,  $0 \le j \le n-1$ , and values  $A_{ij}$  of the nonzero entries in the i-th row are stored in components I = A\_ptr(i), ..., A\_ptr(i+1)-1,  $0 \le i \le m-1$ , of the integer array A\_col, and real array A\_val, respectively. For sparse matrices, this scheme almost always requires less storage than its predecessor.

### 1.1.9 Symmetric matrix storage formats

Likewise, the symmetric n by n objective Hessian matrix H may be presented and stored in a variety of formats. But crucially symmetry is exploited by only storing values from the lower triangular part (i.e, those entries that lie on or below the leading diagonal).

#### 1.1.9.1 Dense storage format

The matrix H is stored as a compact dense matrix by rows, that is, the values of the entries of each row in turn are stored in order within an appropriate real one-dimensional array. Since H is symmetric, only the lower triangular part (that is the part  $h_{ij}$  for  $0 \le j \le i \le n-1$ ) need be held. In this case the lower triangle should be stored by rows, that is component i\*i/2+j of the storage array H\_val will hold the value  $h_{ij}$  (and, by symmetry,  $h_{ji}$ ) for  $0 \le j \le i \le n-1$ .

1.1 Introduction 5

#### 1.1.9.2 Sparse co-ordinate storage format

Only the nonzero entries of the matrices are stored. For the l-th entry,  $0 \le l \le ne-1$ , of H, its row index i, column index j and value  $h_{ij}$ ,  $0 \le j \le i \le n-1$ , are stored as the l-th components of the integer arrays H\_row and H\_col and real array H\_val, respectively, while the number of nonzeros is recorded as H\_ne = ne. Note that only the entries in the lower triangle should be stored.

#### 1.1.9.3 Sparse row-wise storage format

Again only the nonzero entries are stored, but this time they are ordered so that those in row i appear directly before those in row i+1. For the i-th row of H the i-th component of the integer array H\_ptr holds the position of the first entry in this row, while H\_ptr(n) holds the total number of entries plus one. The column indices j,  $0 \le j \le i$ , and values  $h_{ij}$  of the entries in the i-th row are stored in components I = H\_ptr(i), ..., H\_ptr(i+1)-1 of the integer array H\_col, and real array H\_val, respectively. Note that as before only the entries in the lower triangle should be stored. For sparse matrices, this scheme almost always requires less storage than its predecessor.

#### 1.1.9.4 Diagonal storage format

If H is diagonal (i.e.,  $H_{ij}=0$  for all  $0 \le i \ne j \le n-1$ ) only the diagonals entries  $H_{ii}$ ,  $0 \le i \le n-1$  need be stored, and the first n components of the array H\_val may be used for the purpose.

#### 1.1.9.5 Multiples of the identity storage format

If H is a multiple of the identity matrix, (i.e.,  $H=\alpha I$  where I is the n by n identity matrix and  $\alpha$  is a scalar), it suffices to store  $\alpha$  as the first component of H val.

#### 1.1.9.6 The identity matrix format

If H is the identity matrix, no values need be stored.

#### 1.1.9.7 The zero matrix format

The same is true if H is the zero matrix.

# **Chapter 2**

# File Index

| 2 1          | Fi | le | l i | ٩t |
|--------------|----|----|-----|----|
| <b>4</b> . I |    | ıc | _,  | ЭL |

| Here is a list of all files with brief descriptions: |   |
|------------------------------------------------------|---|
| galahad_qpb.h                                        | ç |

8 File Index

# **Chapter 3**

# **File Documentation**

# 3.1 galahad\_qpb.h File Reference

```
#include <stdbool.h>
#include "galahad_precision.h"
#include "galahad_lsqp.h"
#include "galahad_fdc.h"
#include "galahad_sbls.h"
#include "galahad_gltr.h"
#include "galahad_fit.h"
```

#### **Data Structures**

- struct qpb\_control\_type
- · struct qpb time type
- struct qpb\_inform\_type

#### **Functions**

- void qpb\_initialize (void \*\*data, struct qpb\_control\_type \*control, int \*status)
- void qpb\_read\_specfile (struct qpb\_control\_type \*control, const char specfile[])
- void qpb\_import (struct qpb\_control\_type \*control, void \*\*data, int \*status, int n, int m, const char H\_type[], int H\_ne, const int H\_row[], const int H\_col[], const int H\_ptr[], const char A\_type[], int A\_ne, const int A row[], const int A col[], const int A ptr[])
- void qpb\_reset\_control (struct qpb\_control\_type \*control, void \*\*data, int \*status)
- void qpb\_solve\_qp (void \*\*data, int \*status, int n, int m, int h\_ne, const real\_wp\_ H\_val[], const real\_wp\_ g[], const real\_wp\_ f, int a\_ne, const real\_wp\_ A\_val[], const real\_wp\_ c\_l[], const real\_wp\_ c\_u[], const real\_wp\_ x\_l[], const real\_wp\_ x[], real\_wp\_ c[], real\_wp\_ y[], real\_wp\_ z[], int x\_stat[], int c\_stat[])
- void qpb information (void \*\*data, struct qpb inform type \*inform, int \*status)
- void qpb\_terminate (void \*\*data, struct qpb\_control\_type \*control, struct qpb\_inform\_type \*inform)

#### 3.1.1 Data Structure Documentation

# 3.1.1.1 struct qpb\_control\_type

```
control derived type as a C struct Examples
```

qpbt.c, and qpbtf.c.

# **Data Fields**

| bool | f_indexing      | use C or Fortran sparse matrix indexing                                                                                                    |
|------|-----------------|----------------------------------------------------------------------------------------------------|
| int  | error           | error and warning diagnostics occur on                                                                                                    |
|      |                 | stream error                                                                                                    |
| int  | out             | general output occurs on stream out                                                                                                    |
| int  | print_level     | the level of output required is specified by print_level                                                                                                    |
| int  | start_print     | any printing will start on this iteration                                                                                                    |
| int  | stop_print      | any printing will stop on this iteration                                                                                                    |
| int  | maxit           | at most maxit inner iterations are allowed                                                                                                    |
| int  | itref_max       | the maximum number of iterative refinements allowed                                                                                                    |
| int  | cg_maxit        | the maximum number of CG iterations allowed. If cg_maxit < 0, this number will be reset to the dimension of the system + 1                                              |
| int  | indicator_type  | specifies the type of indicator function used. Pssible values are                                                                                                    |
|      |                 | 1 primal indicator: constraint active     <=> distance to nearest bound <=     .indicator_p_tol                                                                         |
|      |                 | 2 primal-dual indicator: constraint<br>active <=> distance to nearest bound<br><= .indicator_tol_pd * size of<br>corresponding multiplier                               |
|      |                 | 3 primal-dual indicator: constraint<br>active <=> distance to nearest bound<br><= .indicator_tol_tapia * distance to<br>same bound at previous iteration                |
| int  | restore_problem | indicate whether and how much of the input problem should be restored on output. Possible values are 0 nothing restored 1 scalar and vector parameters 2 all parameters |
| int  | extrapolate     | should extrapolation be used to track the central path? Possible values                                                                                                 |
|      |                 | • 0 never                                                                                                    |
|      |                 | 1 after the final major iteration                                                                                                    |
|      |                 | 2 at each major iteration                                                                                                    |
| int  | path_history    | the maximum number of previous path points to use when fitting the data                                                                                                 |
| int  | factor          | the factorization to be used. Possible values are                                                                                                    |
|      |                 | 0 automatic                                                                                                    |
|      |                 | 1 Schur-complement factorization                                                                                                    |
|      |                 | 2 augmented-system factorization                                                                                                    |

# Data Fields

| int      | max_col          | the maximum number of nonzeros in a column of A which is permitted with the Schur-complement factorization                                                                                     |
|----------|------------------|----------------------------------------------------------------------------------------------------|
| int      | indmin           | an initial guess as to the integer workspace required by SBLS                                                                                                    |
| int      | valmin           | an initial guess as to the real workspace required by SBLS                                                                                                    |
| int      | infeas_max       | the number of iterations for which the overall infeasibility of the problem is not reduced by at least a factor .reduce_infeas before the problem is flagged as infeasible (see reduce_infeas) |
| int      | precon           | the preconditioner to be used for the CG is defined by precon. Possible values are                                                                                                    |
|          |                  | 0 automatic                                                                                                    |
|          |                  | 1 no preconditioner, i.e, the identity within full factorization                                                                                                    |
|          |                  | 2 full factorization                                                                                                    |
|          |                  | 3 band within full factorization                                                                                                    |
|          |                  | 4 diagonal using the barrier terms     within full factorization                                                                                                    |
| int      | nsemib           | the semi-bandwidth of a band preconditioner, if appropriate                                                                                                    |
| int      | path_derivatives | the maximum order of path derivative to use                                                                                                    |
| int      | fit_order        | the order of (Puiseux) series to fit to the path data: <=0 to fit all data                                                                                                    |
| int      | sif_file_device  | specifies the unit number to write generated SIF file describing the current problem                                                                                                    |
| real_wp_ | infinity         | any bound larger than infinity in modulus will be regarded as infinite                                                                                                    |
| real_wp_ | stop_p           | the required accuracy for the primal infeasibility                                                                                                    |
| real_wp_ | stop_d           | the required accuracy for the dual infeasibility                                                                                                    |
| real_wp_ | stop_c           | the required accuracy for the complementarity                                                                                                    |
| real_wp_ | theta_d          | tolerances used to terminate the inner iteration (for given mu): dual feasibility <= MAX( theta_d * mu ** beta, 0.99 * stop_d ) complementarity <= MAX( theta_c * mu ** beta, 0.99 * stop_d )  |
| real_wp_ | theta_c          | see theta_d                                                                                                    |
| real_wp_ | beta             | see theta_d                                                                                                    |
| real_wp_ | prfeas           | initial primal variables will not be closer than prfeas from their bound                                                                                                    |
| real_wp_ | dufeas           | initial dual variables will not be closer than dufeas from their bounds                                                                                                    |
| real_wp_ | muzero           | the initial value of the barrier parameter. If muzero is not positive, it will be reset to an appropriate value                                                                                |

# Data Fields

| real_wp_ | reduce_infeas              | if the overall infeasibility of the problem is not reduced by at least a factor reduce_infeas over .infeas_max iterations, the problem is flagged as infeasible (see infeas_max)                                                                                                |
|----------|----------------------------|----------------------------------------------------------------------------------------------------|
| real_wp_ | obj_unbounded              | if the objective function value is smaller than obj_unbounded, it will be flagged as unbounded from below.                                                                                                    |
| real_wp_ | pivot_tol                  | the threshold pivot used by the matrix factorization. See the documentation for SBLS for details                                                                                                    |
| real_wp_ | pivot_tol_for_dependencies | the threshold pivot used by the matrix factorization when attempting to detect linearly dependent constraints. See the documentation for FDC for details                                                                                                    |
| real_wp_ | zero_pivot                 | any pivots smaller than zero_pivot in absolute value will be regarded to zero when attempting to detect linearly dependent constraints                                                                                                    |
| real_wp_ | identical_bounds_tol       | any pair of constraint bounds (c_l,c_u) or (x_l,x_u) that are closer than identical_bounds_tol will be reset to the average of their values                                                                                                    |
| real_wp_ | inner_stop_relative        | the search direction is considered as an acceptable approximation to the minimizer of the model if the gradient of the model in the preconditioning(inverse) norm is less than max( inner_stop_relative * initial preconditioning(inverse) gradient norm, inner_stop_absolute ) |
| real_wp_ | inner_stop_absolute        | see inner_stop_relative                                                                                                    |
| real_wp_ | initial_radius             | the initial trust-region radius                                                                                                    |
| real_wp_ | mu_min                     | start terminal extrapolation when mu reaches mu_min                                                                                                    |
| real_wp_ | inner_fraction_opt         | a search direction which gives at least inner_fraction_opt times the optimal model decrease will be found                                                                                                    |
| real_wp_ | indicator_tol_p            | if .indicator_type = 1, a constraint/bound will<br>be deemed to be active <=> distance to<br>nearest bound <= .indicator_p_tol                                                                                                    |
| real_wp_ | indicator_tol_pd           | if .indicator_type = 2, a constraint/bound will<br>be deemed to be active <=> distance to<br>nearest bound <= .indicator_tol_pd * size of<br>corresponding multiplier                                                                                                    |
| real_wp_ | indicator_tol_tapia        | if .indicator_type = 3, a constraint/bound will<br>be deemed to be active <=> distance to<br>nearest bound <= .indicator_tol_tapia *<br>distance to same bound at previous iteration                                                                                            |
| real_wp_ | cpu_time_limit             | the maximum CPU time allowed (-ve means infinite)                                                                                                    |
| real_wp_ | clock_time_limit           | the maximum elapsed clock time allowed (-ve means infinite)                                                                                                    |
| bool     | remove_dependencies        | the equality constraints will be preprocessed to remove any linear dependencies if true                                                                                                    |

#### **Data Fields**

| bool                     | treat_zero_bounds_as_general    | any problem bound with the value zero will be treated as if it were a general value if true                                                                                                    |
|--------------------------|---------------------------------|----------------------------------------------------------------------------------------------------|
| bool                     | center                          | if .center is true, the algorithm will use the analytic center of the feasible set as its initial feasible point. Otherwise, a feasible point as close as possible to the initial point will be used. We recommend using the analytic center |
| bool                     | primal                          | if .primal, is true, a primal barrier method will<br>be used in place of t primal-dual method                                                                                                    |
| bool                     | puiseux                         | If extrapolation is to be used, decide between Puiseux and Taylor series.                                                                                                    |
| bool                     | feasol                          | if .feasol is true, the final solution obtained will be perturbed so that variables close to their bounds are moved onto these bounds                                                                                                    |
| bool                     | array_syntax_worse_than_do_loop | if .array_syntax_worse_than_do_loop is true,<br>f77-style do loops will be used rather than<br>f90-style array syntax for vector operations                                                                                                  |
| bool                     | space_critical                  | if .space_critical true, every effort will be made to use as little space as possible. This may result in longer computation time                                                                                                    |
| bool                     | deallocate_error_fatal          | if .deallocate_error_fatal is true, any array/pointer deallocation error will terminate execution. Otherwise, computation will continue                                                                                                    |
| bool                     | generate_sif_file               | if .generate_sif_file is .true. if a SIF file describing the current problem is to be generated                                                                                                    |
| char                     | sif_file_name[31]               | name of generated SIF file containing input problem                                                                                                    |
| char                     | prefix[31]                      | all output lines will be prefixed by .prefix(2:LEN(TRIM(.prefix))-1) where .prefix contains the required string enclosed in quotes, e.g. "string" or 'string'                                                                                |
| struct lsqp_control_type | lsqp_control                    | control parameters for LSQP                                                                                                    |
| struct fdc_control_type  | fdc_control                     | control parameters for FDC                                                                                                    |
| struct sbls_control_type | sbls_control                    | control parameters for SBLS                                                                                                    |
| struct gltr_control_type | gltr_control                    | control parameters for GLTR                                                                                                    |
| struct fit_control_type  | fit_control                     | control parameters for FIT                                                                                                    |

# 3.1.1.2 struct qpb\_time\_type

time derived type as a C struct

#### **Data Fields**

| real_wp_ | total          | the total CPU time spent in the package                                  |
|----------|----------------|--------------------------------------------------------------------------|
| real_wp_ | preprocess     | the CPU time spent preprocessing the problem                             |
| real_wp_ | find_dependent | the CPU time spent detecting linear dependencies                         |
| real_wp_ | analyse        | the CPU time spent analysing the required matrices prior to factorizatio |

#### **Data Fields**

| real_wp_ | factorize              | the CPU time spent factorizing the required matrices                                               |
|----------|------------------------|----------------------------------------------------------------------------------------------------|
| real_wp_ | solve                  | the CPU time spent computing the search direction                                                  |
| real_wp_ | phase1_total           | the total CPU time spent in the initial-point phase of the package                                 |
| real_wp_ | phase1_analyse         | the CPU time spent analysing the required matrices prior to factorizatio in the inital-point phase |
| real_wp_ | phase1_factorize       | the CPU time spent factorizing the required matrices in the inital-point phase                     |
| real_wp_ | phase1_solve           | the CPU time spent computing the search direction in the inital-point ph                           |
| real_wp_ | clock_total            | the total clock time spent in the package                                                          |
| real_wp_ | clock_preprocess       | the clock time spent preprocessing the problem                                                     |
| real_wp_ | clock_find_dependent   | the clock time spent detecting linear dependencies                                                 |
| real_wp_ | clock_analyse          | the clock time spent analysing the required matrices prior to factorizat                           |
| real_wp_ | clock_factorize        | the clock time spent factorizing the required matrices                                             |
| real_wp_ | clock_solve            | the clock time spent computing the search direction                                                |
| real_wp_ | clock_phase1_total     | the total clock time spent in the initial-point phase of the package                               |
| real_wp_ | clock_phase1_analyse   | the clock time spent analysing the required matrices prior to factorizat in the inital-point phase |
| real_wp_ | clock_phase1_factorize | the clock time spent factorizing the required matrices in the inital-poi<br>phase                  |
| real_wp_ | clock_phase1_solve     | the clock time spent computing the search direction in the inital-point                            |

# 3.1.1.3 struct qpb\_inform\_type

inform derived type as a C struct

# Examples

qpbt.c, and qpbtf.c.

# Data Fields

| int      | status                | return status. See QPB_solve for details                                                                          |
|----------|-----------------------|----------------------------------------------------------------------------------------------------|
| int      | alloc_status          | the status of the last attempted allocation/deallocation                                                          |
| char     | bad_alloc[81]         | the name of the array for which an allocation/deallocation                                                        |
|          |                       | error ocurred                                                                                                    |
| int      | iter                  | the total number of iterations required                                                                           |
| int      | cg_iter               | the total number of conjugate gradient iterations required                                                        |
| int      | factorization_status  | the return status from the factorization                                                                          |
| int      | factorization_integer | the total integer workspace required for the factorization                                                        |
| int      | factorization_real    | the total real workspace required for the factorization                                                           |
| int      | nfacts                | the total number of factorizations performed                                                                      |
| int      | nbacts                | the total number of "wasted" function evaluations during the linesearch                                           |
| int      | nmods                 | the total number of factorizations which were modified to ensure that th matrix was an appropriate preconditioner |
| real_wp_ | obj                   | the value of the objective function at the best estimate of the solution determined by QPB_solve                  |

#### **Data Fields**

| real_wp_                | non_negligible_pivot | the smallest pivot which was not judged to be zero when detecting linear dependent constraints |
|-------------------------|----------------------|------------------------------------------------------------------------------------------------|
| bool                    | feasible             | is the returned "solution" feasible?                                                           |
| struct qpb_time_type    | time                 | timings (see above)                                                                            |
| struct lsqp_inform_type | lsqp_inform          | inform parameters for LSQP                                                                     |
| struct fdc_inform_type  | fdc_inform           | inform parameters for FDC                                                                      |
| struct sbls_inform_type | sbls_inform          | inform parameters for SBLS                                                                     |
| struct gltr_inform_type | gltr_inform          | return information from GLTR                                                                   |
| struct fit_inform_type  | fit_inform           | return information from FIT                                                                    |

#### 3.1.2 Function Documentation

#### 3.1.2.1 qpb\_initialize()

Set default control values and initialize private data

#### **Parameters**

| in,out | data    | holds private internal data                                                                                     |
|--------|---------|----------------------------------------------------------------------------------------------------|
| out    | control | is a struct containing control information (see qpb_control_type)                                               |
| out    | status  | is a scalar variable of type int, that gives the exit status from the package. Possible values are (currently): |
|        |         | 0. The import was succesful.                                                                                    |

# **Examples**

qpbt.c, and qpbtf.c.

#### 3.1.2.2 qpb\_read\_specfile()

Read the content of a specification file, and assign values associated with given keywords to the corresponding control parameters. By default, the spcification file will be named RUNQPB.SPC and lie in the current directory. Refer to Table 2.1 in the fortran documentation provided in \$GALAHAD/doc/qpb.pdf for a list of keywords that may be set.

#### **Parameters**

| in,out | control  | is a struct containing control information (see qpb_control_type)   |
|--------|----------|---------------------------------------------------------------------|
| in     | specfile | is a character string containing the name of the specification file |

# 3.1.2.3 qpb\_import()

```
void qpb_import (
             struct qpb_control_type * control,
             void ** data,
            int * status,
             int n_{i}
             int m_{,}
             const char H_type[],
             int H_ne,
             const int H_row[],
             const int H_col[],
             const int H_ptr[],
             const char A_type[],
             int A_ne,
             const int A_row[],
             const int A_col[],
             const int A_ptr[] )
```

Import problem data into internal storage prior to solution.

### Parameters

| in     | control | is a struct whose members provide control paramters for the remaining prcedures (see                                                                                                    |
|--------|---------|----------------------------------------------------------------------------------------------------|
|        |         | qpb_control_type)                                                                                                    |
| in,out | data    | holds private internal data                                                                                                    |
| in,out | status  | is a scalar variable of type int, that gives the exit status from the package. Possible values are:  • 0. The import was succesful  • -1. An allocation error occurred. A message indicating the offending array is written on unit control.error, and the returned allocation status and a string containing the name of the offending array are held in inform.alloc_status and                                                                                                    |
|        |         | <ul> <li>inform.bad_alloc respectively.</li> <li>-2. A deallocation error occurred. A message indicating the offending array is written on unit control.error and the returned allocation status and a string containing the name of the offending array are held in inform.alloc_status and inform.bad_alloc respectively.</li> <li>-3. The restrictions n &gt; 0 or m &gt; 0 or requirement that a type contains its relevant string 'dense', 'coordinate', 'sparse_by_rows', 'diagonal', 'scaled_identity', 'identity', 'zero' or 'none' has been violated.</li> </ul> |
|        |         | ullet -23. An entry from the strict upper triangle of $H$ has been specified.                                                                                                    |
| in     | n       | is a scalar variable of type int, that holds the number of variables.                                                                                                    |
| in     | m       | is a scalar variable of type int, that holds the number of general linear constraints.                                                                                                    |

#### **Parameters**

| in | H_type | is a one-dimensional array of type char that specifies the symmetric storage scheme used for the Hessian, $H$ . It should be one of 'coordinate', 'sparse_by_rows', 'dense', 'diagonal', 'scaled_identity', 'identity', 'zero' or 'none', the latter pair if $H=0$ ; lower or upper case variants are allowed.               |
|----|--------|----------------------------------------------------------------------------------------------------|
| in | H_ne   | is a scalar variable of type int, that holds the number of entries in the lower triangular part of $H$ in the sparse co-ordinate storage scheme. It need not be set for any of the other schemes.                                                                                                    |
| in | H_row  | is a one-dimensional array of size H_ne and type int, that holds the row indices of the lower triangular part of $H$ in the sparse co-ordinate storage scheme. It need not be set for any of the other three schemes, and in this case can be NULL.                                                                          |
| in | H_col  | is a one-dimensional array of size $H_n$ e and type int, that holds the column indices of the lower triangular part of $H$ in either the sparse co-ordinate, or the sparse row-wise storage scheme. It need not be set when the dense, diagonal or (scaled) identity storage schemes are used, and in this case can be NULL. |
| in | H_ptr  | is a one-dimensional array of size $n+1$ and type int, that holds the starting position of each row of the lower triangular part of $H$ , as well as the total number of entries plus one, in the sparse row-wise storage scheme. It need not be set when the other schemes are used, and in this case can be NULL.          |
| in | A_type | is a one-dimensional array of type char that specifies the unsymmetric storage scheme used for the constraint Jacobian, $A$ . It should be one of 'coordinate', 'sparse_by_rows' or 'dense; lower or upper case variants are allowed.                                                                                        |
| in | A_ne   | is a scalar variable of type int, that holds the number of entries in $A$ in the sparse co-ordinate storage scheme. It need not be set for any of the other schemes.                                                                                                    |
| in | A_row  | is a one-dimensional array of size A_ne and type int, that holds the row indices of $A$ in the sparse co-ordinate storage scheme. It need not be set for any of the other schemes, and in this case can be NULL.                                                                                                    |
| in | A_col  | is a one-dimensional array of size A_ne and type int, that holds the column indices of $A$ in either the sparse co-ordinate, or the sparse row-wise storage scheme. It need not be set when the dense or diagonal storage schemes are used, and in this case can be NULL.                                                    |
| in | A_ptr  | is a one-dimensional array of size $n+1$ and type int, that holds the starting position of each row of $A$ , as well as the total number of entries plus one, in the sparse row-wise storage scheme. It need not be set when the other schemes are used, and in this case can be NULL.                                       |

# Examples

qpbt.c, and qpbtf.c.

# 3.1.2.4 qpb\_reset\_control()

Reset control parameters after import if required.

#### **Parameters**

| in     | control | is a struct whose members provide control paramters for the remaining proedures (see qpb_control_type)                              |
|--------|---------|----------------------------------------------------------------------------------------------------|
| in,out | data    | holds private internal data                                                                                                    |
| in,out | status  | is a scalar variable of type int, that gives the exit status from the package. Possible values are:  • 0. The import was succesful. |

#### 3.1.2.5 qpb\_solve\_qp()

```
void qpb_solve_qp (
             void ** data,
             int * status,
             int n,
             int m,
             int h_ne,
             const real_wp_ H_val[],
             const real_wp_ g[],
             const real_wp_ f,
             int a_ne,
             const real_wp_ A_val[],
             const real_wp_ c_1[],
             const real_wp_ c_u[],
             const real_wp_ x_1[],
             const real_wp_ x_u[],
             real_wp_ x[],
             real_wp_ c[],
             real_wp_ y[],
             real_wp_ z[],
             int x_stat[],
             int c\_stat[] )
```

Solve the quadratic program when the Hessian  ${\cal H}$  is available.

#### Parameters

| in,out | data | holds private internal data |
|--------|------|-----------------------------|

# **Parameters**

| in,out | status | is a scalar variable of type int, that gives the entry and exit status from the package.  Possible exit are:                                                                                                    |  |
|--------|--------|----------------------------------------------------------------------------------------------------|--|
|        |        | 0. The run was succesful.                                                                                                    |  |
|        |        | <ul> <li>-1. An allocation error occurred. A message indicating the offending array is<br/>written on unit control.error, and the returned allocation status and a string<br/>containing the name of the offending array are held in inform.alloc_status and<br/>inform.bad_alloc respectively.</li> </ul> |  |
|        |        | <ul> <li>-2. A deallocation error occurred. A message indicating the offending array is<br/>written on unit control.error and the returned allocation status and a string<br/>containing the name of the offending array are held in inform.alloc_status and<br/>inform.bad_alloc respectively.</li> </ul> |  |
|        |        | <ul> <li>-3. The restrictions n &gt; 0 and m &gt; 0 or requirement that a type contains its<br/>relevant string 'dense', 'coordinate', 'sparse_by_rows', 'diagonal', 'scaled_identity',<br/>'identity', 'zero' or 'none' has been violated.</li> </ul>                                                     |  |
|        |        | -5. The simple-bound constraints are inconsistent.                                                                                                    |  |
|        |        | -7. The constraints appear to have no feasible point.                                                                                                    |  |
|        |        | -9. The analysis phase of the factorization failed; the return status from the factorization package is given in the component inform.factor_status                                                                                                    |  |
|        |        | <ul> <li>-10. The factorization failed; the return status from the factorization package is<br/>given in the component inform.factor_status.</li> </ul>                                                                                                    |  |
|        |        | <ul> <li>-11. The solution of a set of linear equations using factors from the factorization<br/>package failed; the return status from the factorization package is given in the<br/>component inform.factor_status.</li> </ul>                                                                           |  |
|        |        | -16. The problem is so ill-conditioned that further progress is impossible.                                                                                                    |  |
|        |        | -17. The step is too small to make further impact.                                                                                                    |  |
|        |        | -18. Too many iterations have been performed. This may happen if control.maxit is too small, but may also be symptomatic of a badly scaled problem.                                                                                                    |  |
|        |        | <ul> <li>-19. The CPU time limit has been reached. This may happen if<br/>control.cpu_time_limit is too small, but may also be symptomatic of a badly scaled<br/>problem.</li> </ul>                                                                                                    |  |
|        |        | ullet -23. An entry from the strict upper triangle of $H$ has been specified.                                                                                                    |  |
| in     | n      | is a scalar variable of type int, that holds the number of variables                                                                                                    |  |
| in     | m      | is a scalar variable of type int, that holds the number of general linear constraints.                                                                                                    |  |
| in     | h_ne   | is a scalar variable of type int, that holds the number of entries in the lower triangular part of the Hessian matrix ${\cal H}.$                                                                                                    |  |
| in     | H_val  | is a one-dimensional array of size $h$ _ne and type double, that holds the values of the entries of the lower triangular part of the Hessian matrix $H$ in any of the available storage schemes.                                                                                                    |  |
| in     | g      | is a one-dimensional array of size n and type double, that holds the linear term $g$ of the objective function. The j-th component of g, j = 0,, n-1, contains $g_j$ .                                                                                                    |  |
| in     | f      | is a scalar of type double, that holds the constant term $f$ of the objective function.                                                                                                    |  |
| in     | a_ne   | is a scalar variable of type int, that holds the number of entries in the constraint Jacobian matrix $\cal A$ .                                                                                                    |  |
| in     | A_val  | is a one-dimensional array of size a_ne and type double, that holds the values of the entries of the constraint Jacobian matrix $A$ in any of the available storage schemes.                                                                                                    |  |

#### **Parameters**

| in     | c_I    | is a one-dimensional array of size m and type double, that holds the lower bounds $c^l$ on the constraints $Ax$ . The i-th component of c_l, i = 0,, m-1, contains $c^l_i$ .                                                                                                    |  |
|--------|--------|----------------------------------------------------------------------------------------------------|--|
| in     | c_u    | is a one-dimensional array of size m and type double, that holds the upper bounds $c^l$ on the constraints $Ax$ . The i-th component of c_u, i = 0,, m-1, contains $c^u_i$ .                                                                                                    |  |
| in     | x_I    | is a one-dimensional array of size n and type double, that holds the lower bounds $x^l$ on the variables $x$ . The j-th component of x_l, j = 0,, n-1, contains $x^l_j$ .                                                                                                    |  |
| in     | x_u    | is a one-dimensional array of size n and type double, that holds the upper bounds $x^l$ on the variables $x$ . The j-th component of x_u, j = 0,, n-1, contains $x^l_j$ .                                                                                                    |  |
| in,out | Х      | is a one-dimensional array of size n and type double, that holds the values $x$ of the optimization variables. The j-th component of x, j = 0,, n-1, contains $x_j$ .                                                                                                    |  |
| out    | С      | is a one-dimensional array of size m and type double, that holds the residual $c(x)$ . The i-th component of c, j = 0,, n-1, contains $c_j(x)$ .                                                                                                    |  |
| in,out | У      | is a one-dimensional array of size n and type double, that holds the values $y$ of the Lagrange multipliers for the general linear constraints. The j-th component of y, j = 0, , n-1, contains $y_j$ .                                                                                                    |  |
| in,out | Z      | is a one-dimensional array of size n and type double, that holds the values $z$ of the dual variables. The j-th component of z, j = 0,, n-1, contains $z_j$ .                                                                                                    |  |
| out    | x_stat | is a one-dimensional array of size n and type int, that gives the optimal status of the problem variables. If $x\_stat(j)$ is negative, the variable $x_j$ most likely lies on its lower bound, if it is positive, it lies on its upper bound, and if it is zero, it lies between its bounds.                   |  |
| out    | c_stat | is a one-dimensional array of size m and type int, that gives the optimal status of the general linear constraints. If c_stat(i) is negative, the constraint value $a_i^T x$ most likely lies on its lower bound, if it is positive, it lies on its upper bound, and if it is zero, it lies between its bounds. |  |

# Examples

qpbt.c, and qpbtf.c.

# 3.1.2.6 qpb\_information()

# Provides output information

#### **Parameters**

| in,out | data   | holds private internal data                                                                                     |
|--------|--------|----------------------------------------------------------------------------------------------------|
| out    | inform | is a struct containing output information (see qpb_inform_type)                                                 |
| out    | status | is a scalar variable of type int, that gives the exit status from the package. Possible values are (currently): |
|        |        | 0. The values were recorded succesfully                                                                         |

# Examples

qpbt.c, and qpbtf.c.

# 3.1.2.7 qpb\_terminate()

# Deallocate all internal private storage

#### **Parameters**

| in,out | data    | holds private internal data                                       |
|--------|---------|-------------------------------------------------------------------|
| out    | control | is a struct containing control information (see qpb_control_type) |
| out    | inform  | is a struct containing output information (see qpb_inform_type)   |

# **Examples**

qpbt.c, and qpbtf.c.

# **Chapter 4**

# **Example Documentation**

# 4.1 qpbt.c

This is an example of how to use the package to solve a quadratic program. A variety of supported Hessian and constraint matrix storage formats are shown.

Notice that C-style indexing is used, and that this is flaggeed by setting control.f\_indexing to false.

```
/* qpbt.c */
/* Full test for the QPB C interface using C sparse matrix indexing */
#include <stdio.h>
#include <math.h>
#include "galahad_qpb.h"
int main(void) {
       // Derived types
       void *data;
       struct qpb_control_type control;
       struct qpb_inform_type inform;
       // Set problem data
       int n = 3; // dimension
int m = 2; // number of general constraints
int H_ne = 3; // Hesssian elements
      int H_ne = 3; // Hesssian elements
int H_row[] = {0, 1, 2 }; // row indices, NB lower triangle
int H_col[] = {0, 1, 2}; // column indices, NB lower triangle
int H_ptr[] = {0, 1, 2, 3}; // row pointers
double H_val[] = {1.0, 1.0, 1.0 }; // values
double g[] = {0.0, 2.0, 0.0}; // linear term in the objective
double f = 1.0; // constant term in the objective
int A_ne = 4; // Jacobian elements
int A_row[] = {0, 0, 1, 1}; // row indices
      int A_ne = 4; // Jacobian elements
int A_row[] = {0, 0, 1, 1}; // row indices
int A_col[] = {0, 1, 1, 2}; // column indices
int A_ptr[] = {0, 2, 4}; // row pointers
double A_val[] = {2.0, 1.0, 1.0, 1.0 }; // values
double c_l[] = {1.0, 2.0}; // constraint lower bound
double c_u[] = {2.0, 2.0}; // constraint upper bound
       double x_1[] = \{-1.0, -INFINITY, -INFINITY\}; // variable lower bound
       double x_u[] = \{1.0, INFINITY, 2.0\}; // variable upper bound
       // Set output storage
       double c[m]; // constraint values
int x_stat[n]; // variable status
int c_stat[m]; // constraint status
       char st;
       for( int d=1; d <= 7; d++) {</pre>
              // Initialize QPB
              qpb_initialize( &data, &control, &status );
               // Set user-defined control options
               control.f_indexing = false; // C sparse matrix indexing
               // Start from 0
              double x[] = {0.0,0.0,0.0};
double y[] = {0.0,0.0};
double z[] = {0.0,0.0,0.0};
              switch(d){
```

}

```
case 1: // sparse co-ordinate storage
    st = 'C';
        qpb_import( &control, &data, &status, n, m,
        x_stat, c_stat );
    break;
printf(" case %li break\n",d);
    case 2: // sparse by rows
st = 'R';
        qpb_solve_qp( &data, &status, n, m, H_ne, H_val, g, f,
                       A_ne, A_val, c_1, c_u, x_1, x_u, x, c, y, z, x_stat, c_stat);
        break;
    case 3: // dense
        st = 'D';
        int H_dense_ne = 6; // number of elements of H
int A_dense_ne = 6; // number of elements of A
double H_dense[] = {1.0, 0.0, 1.0, 0.0, 0.0, 1.0};
double A_dense[] = {2.0, 1.0, 0.0, 0.0, 1.0, 1.0};
        qpb_import( &control, &data, &status, n, m,
                     "dense", H_ne, NULL, NULL, NULL, "dense", A_ne, NULL, NULL, NULL);
        qpb_solve_qp( &data, &status, n, m, H_dense_ne, H_dense, g, f,
                       A_dense_ne, A_dense, c_l, c_u, x_l, x_u,
                       x, c, y, z, x_stat, c_stat );
        break;
    case 4: // diagonal st = 'L';
        A_ne, A_val, c_l, c_u, x_l, x_u, x, c, y, z,
                       x_stat, c_stat );
    break;
case 5: // scaled identity
  st = 'S';
        qpb_import( &control, &data, &status, n, m,
                     "scaled_identity", H_ne, NULL, NULL, NULL, "sparse_by_rows", A_ne, NULL, A_col, A_ptr );
        qpb_solve_qp( &data, &status, n, m, H_ne, H_val, g, f,
                       A_ne, A_val, c_l, c_u, x_l, x_u, x, c, y, z,
                       x_stat, c_stat );
        break:
    case 6: // identity
st = 'I';
        qpb_import( &control, &data, &status, n, m,
                     "identity", H_ne, NULL, NULL, NULL, "sparse_by_rows", A_ne, NULL, A_col, A_ptr );
        x_stat, c_stat );
        break;
    case 7: // zero
st = '2';
        "sparse_by_rows", A_ne, NULL, A_col, A_ptr );
qpb_solve_qp( &data, &status, n, m, H_ne, H_val, g, f,
                       A_ne, A_val, c_l, c_u, x_l, x_u, x, c, y, z,
                       x_stat, c_stat );
        break:
qpb_information( &data, &inform, &status );
if (inform.status == 0) {
    printf("%c:%6i iterations. Optimal objective value = \$5.2f status = \$1i\n",
           st, inform.iter, inform.obj, inform.status);
}else{
   printf("%c: QPB_solve exit status = %1i\n", st, inform.status);
//for( int i = 0; i < n; i++) printf("%f ", x[i]);
//printf("\n");
//printf("gradient: ");
//for( int i = 0; i < n; i++) printf("%f ", g[i]);
//printf("\n");
// Delete internal workspace
qpb_terminate( &data, &control, &inform );
```

4.2 qpbtf.c 25

# 4.2 qpbtf.c

This is the same example, but now fortran-style indexing is used.

```
^{-2} /* Full test for the QPB C interface using Fortran sparse matrix indexing ^{*}/
#include <stdio.h>
#include <math.h>
#include "galahad_qpb.h"
int main(void) {
     // Derived types
     void *data;
     struct qpb_control_type control;
     struct qpb_inform_type inform;
     // Set problem data
     int n = 3; // dimension int m = 2; // number of general constraints
     int H_ne = 3; // Hesssian elements int H_row[] = {1, 2, 3 }; // row indices, NB lower triangle int H_col[] = {1, 2, 3}; // column indices, NB lower triangle int H_ptr[] = {1, 2, 3, 4}; // row pointers double H_val[] = {1.0, 1.0, 1.0 }; // values double g[] = {0.0, 2.0, 0.0}; // linear term in the objective double f = 1.0; // constant term in the objective int A_ne = 4; // Jacobian elements int A_row[] = {1, 1, 2, 2}; // row indices int A_col[] = {1, 2, 2, 3}; // column indices int A_ptr[] = {1, 3, 5}; // row pointers double A_val[] = {2.0, 1.0, 1.0, 1.0 }; // values double c_l[] = {1.0, 2.0}; // constraint lower bound
     int H_ne = 3; // Hesssian elements
     double c_1[] = \{1.0, 2.0\}; // constraint lower bound double c_u[] = \{2.0, 2.0\}; // constraint upper bound double x_1[] = \{-1.0, -INFINITY, -INFINITY\}; // variable lower bound double x_u[] = \{1.0, INFINITY, 2.0\}; // variable upper bound
     // Set output storage
     double c[m]; // constraint values
int x_stat[n]; // variable status
     int c_stat[m]; // constraint status
     char st;
     int status:
     printf(" Fortran sparse matrix indexing\n\n"); printf(" basic tests of qp storage formats\n\n");
     for( int d=1; d <= 7; d++) {
           // Initialize QPB
           qpb_initialize( &data, &control, &status );
           // Set user-defined control options
control.f_indexing = true; // Fortran sparse matrix indexing
           // Start from 0
           double x[] = \{0.0, 0.0, 0.0\};
           double y[] = \{0.0, 0.0\};
           double z[] = \{0.0, 0.0, 0.0\};
           switch(d){
                 case 1: // sparse co-ordinate storage
                       qpb_import( &control, &data, &status, n, m,
                                       "coordinate", H_ne, H_row, H_col, NULL,
"coordinate", A_ne, A_row, A_col, NULL);
                       break;
                 printf(" case %li break\n",d);
                 case 2: // sparse by rows
st = 'R';
                       "sparse_by_rows", A_ne, NULL, A_col, A_ptr );
                       qpb_solve_qp(&data, &status, n, m, H_ne, H_val, g, f,
                                           A_ne, A_val, c_l, c_u, x_l, x_u, x, c, y, z,
                                           x_stat, c_stat );
                      break:
                 case 3: // dense
                       int H_dense_ne = 6; // number of elements of H
                       int A_dense_ne = 6; // number of elements of A
                      qpb_solve_qp( &data, &status, n, m, H_dense_ne, H_dense, g, f,
                                           A_dense_ne, A_dense, c_l, c_u, x_l, x_u,
                                           x, c, y, z, x_stat, c_stat);
                      break;
                 case 4: // diagonal
```

```
qpb_import( &control, &data, &status, n, m,
                    "diagonal", H_ne, NULL, NULL, NULL, "sparse_by_rows", A_ne, NULL, A_col, A_ptr );
        break;
case 5: // scaled identity
st = 'S';
        x_stat, c_stat );
    break;
case 6: // identity
st = 'I';
        qpb_import( &control, &data, &status, n, m,
        "identity", H_ne, NULL, NULL, NULL, NULL, "sparse_by_rows", A_ne, NULL, A_col, A_ptr ); qpb_solve_qp( &data, &status, n, m, H_ne, H_val, g, f,
                      A_ne, A_val, c_l, c_u, x_l, x_u, x, c, y, z,
                      x_stat, c_stat );
        break;
    case 7: // zero
st = 'Z';
        x_stat, c_stat );
        break;
qpb_information( &data, &inform, &status );
if (inform.status == 0) {
    printf("%c:%6i iterations. Optimal objective value = %5.2f status = %1i\n",
           st, inform.iter, inform.obj, inform.status);
}else{
   printf("%c: QPB_solve exit status = %li\n", st, inform.status);
//printf("x: ");
//print( X. ),
//for( int i = 0; i < n; i++) printf("%f ", x[i]);
//printf("\n");</pre>
//printf("gradient: ");
//for( int i = 0; i < n; i++) printf("%f ", g[i]); //printf("\n");
// Delete internal workspace
qpb_terminate( &data, &control, &inform );
```

# Index

```
galahad_qpb.h, 9
    qpb_import, 16
    qpb_information, 20
    qpb_initialize, 15
    qpb_read_specfile, 15
    qpb_reset_control, 17
    qpb_solve_qp, 18
    qpb_terminate, 21
qpb_control_type, 9
qpb_import
    galahad_qpb.h, 16
qpb_inform_type, 14
qpb_information
    galahad_qpb.h, 20
qpb_initialize
    galahad_qpb.h, 15
qpb_read_specfile
    galahad_qpb.h, 15
qpb_reset_control
    galahad_qpb.h, 17
qpb_solve_qp
    galahad_qpb.h, 18
qpb_terminate
    galahad_qpb.h, 21
qpb_time_type, 13
```